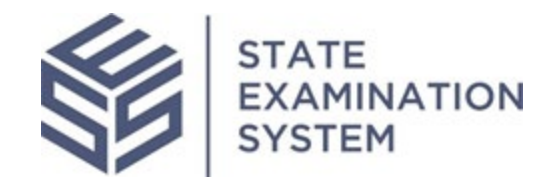

## SES Release Notes Release Name: *Georgia*

Release Date: January 24, 2021

The purpose of these release notes is to provide a summary of SES functionality and system enhancements included in the *Georgia* release.

## Overview

Several new features and system enhancements have been included in the *Georgia* release of the State Examination System ("SES"). These release notes pertain to the Examination and Investigation Supervisory Activities (referred to herein as "SA") and Consumer Complaints. This SES release has several enhancements related to company user enrollment, company enrollment, the initial exam set up process and reporting for agencies, in addition to several design and user experience improvements.

Page 1 of 5

## **I. Agency Users**

- A. Enrollment and Transmission of Information Requests: With the Georgia release, agency users will now be able to enroll a company and transmit information requests (IRs) for a SA or Complaint to a company that does not have any users or has not completed company enrollment. Previously, agency users were required to first enroll the company user and wait for the company to complete enrollment and assign the SA and Complaints Contacts before materials could be transmitted to the company. This new enhancement will eliminate the need for agencies to experience a waiting period before initiating and transmitting SA material or IRs for complaints to the company.
- B. Reports: One of the major strategic priorities for SES is to provide users with real time data. Accordingly, the Georgia release will provide agency users with the first phase of in-system reporting capabilities. There are two categories of reports: New SA Progress Reports and My Agency's SA Reports. The first provides insight for agency users on new SAs and the different statuses they are in so that an agency user can take any necessary action to move the SA along. Whether the first company user needs to complete enrollment, the company needs to complete contact assignment, IRs need to be transmitted, or the company lead needs to be assigned, this report will display such information. From this report agency users will also be able to send reminders to the company to complete enrollment and assign the company lead for SAs. The second category of reports that agency users will have access to is the My Agency's SA Reports. These reports will provide agency users with metrics on SAs the agency has conducted or that are ongoing. Agency users will have access to three major groups of reports, Open SAs, Closed SAs and Findings. Within each group are several categories and visual representations of reports users can view to extract and analyze.
- C. Complaints: Similar to the SA reports, Consumer Complaints in SES will also have several reports in this first phase of reporting capabilities for the system. One of the reports will be the New Complaints Progress Report which will give agency users insight into new complaints that have been initiated and their different statuses. Similar to SAs, the complaints reports will also allow agency users in the complaints group to move a compliant forward by taking specific actions from the report, whether it is sending reminders to the company or sending IRs to the company. Since the transmission of IRs is a large portion of Consumer Complaints, agency complaints users will have access to the IR Response Activity Report. This report will display the IRs to which the company has responded to for open complaints. The second category of reports is the My Agency's Complaints Reports, where users will have access to four major groups of reports, which include Violations, Complaints Over Time, Open Complaints,

Page 2 of 5

and Closed Complaints. Like the SA reports, these groups of reports will have several categories and visual representations to display the data to agency complaints users.

Another major enhancement included in the Georgia Release for Consumer Complaints is an extra layer of permissions for agency users who are added in the complaints group. Now, when adding an agency user to the complaints group, agency account administrators can choose to give the user view-only access to complaint information, or full access, including the ability to initiate and manage complaints. A user with view-only permission can view all complaints for their agency but cannot take any actions. This is most likely the appropriate level of access for examination staff wanting to remain in the know about SES Consumer Complaints, but do not need to be involved in creating or managing complaints for their agency.

## **II. Company Users**

A. Company Enrollment Wizard: The first company user enrolled by an agency will be presented with the company enrollment wizard. The wizard will allow the company to simplify and guide new users through the enrollment and account setup processes. Within this wizard, the user will verify their association with the company, add users, and assign the SA and Complaints Contacts. This enhancement will allow a smoother enrollment process, eliminate any confusion regarding enrollment, and decrease the time it takes for company users to complete the process.

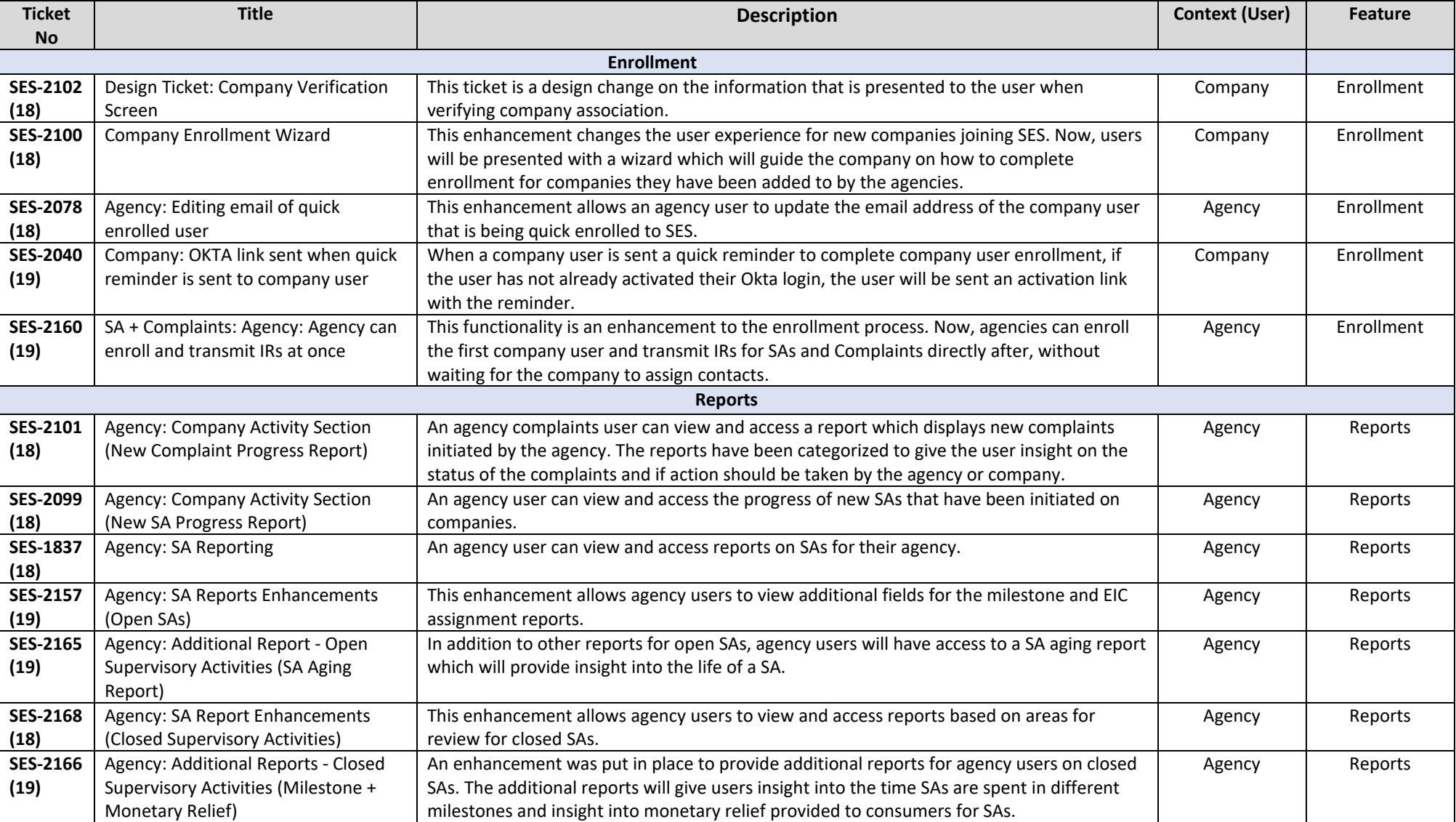

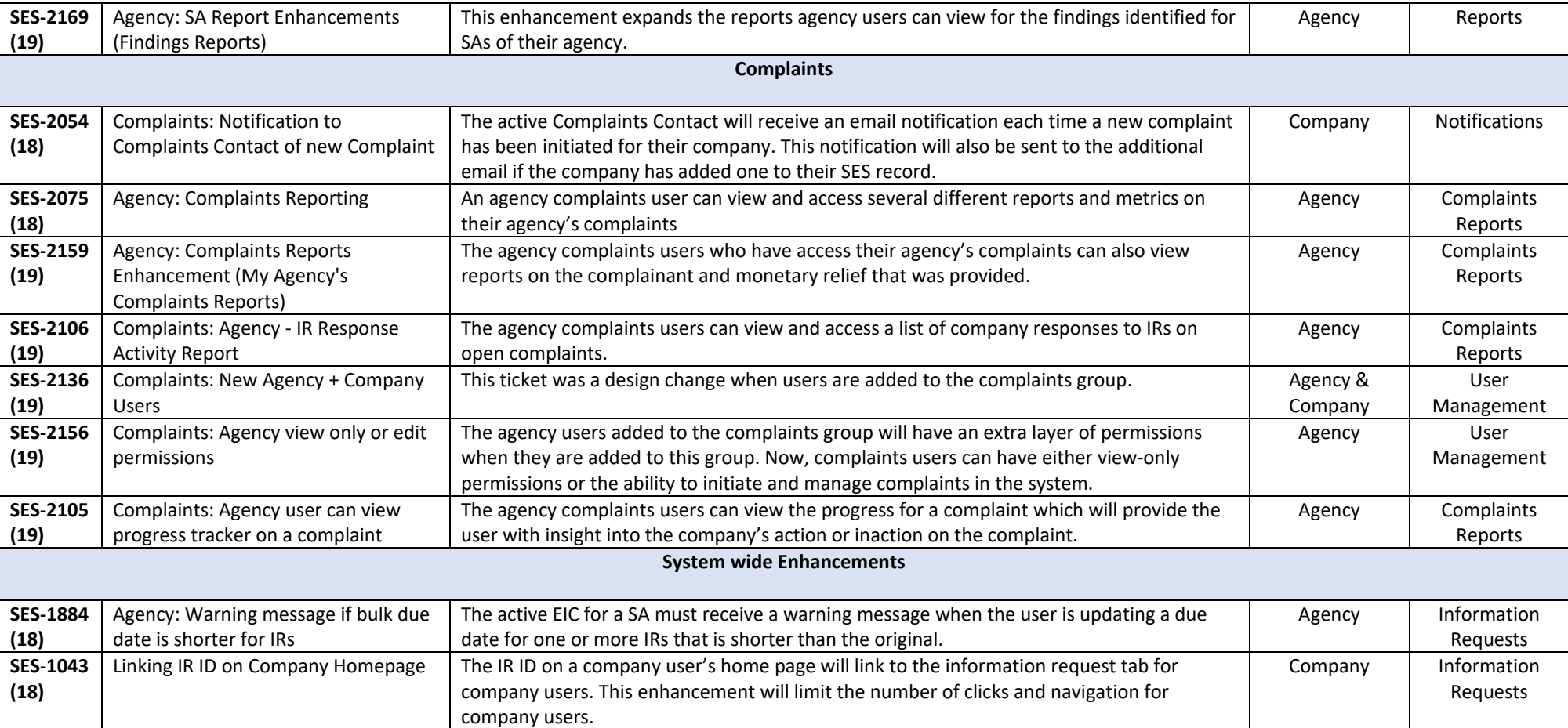